## SAP ABAP table RFUMS OPEN ITEM {Line Items: Invoice Amount from Open Vendor Invoices}

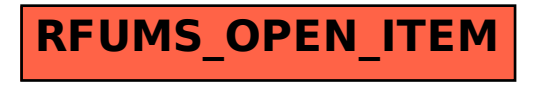